# <span id="page-0-0"></span>Data Analysis e Machine Learning in Python

Pietro Battiston

Pisa, 29 ottobre 2017 Linux Day

K ロ X イロ X K ミ X K ミ X ミ X Y Q Q Q

# Orientiamoci

# The Quant Finance PyData Stack

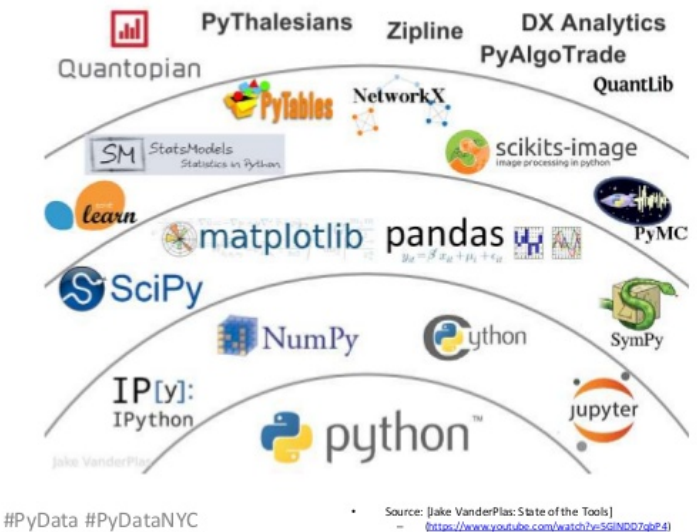

3

# Orientiamoci

# The Quant Finance PyData Stack

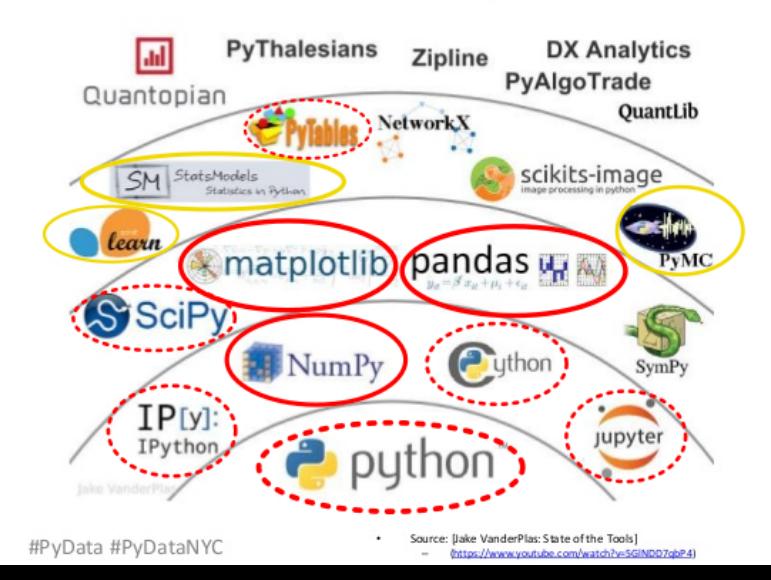

3

K ロ ▶ K @ ▶ K 할 ▶ K 할 ▶ ... 할 ... 9 Q Q ·

イロト イ御 トイミト イミト ニミー りんぴ

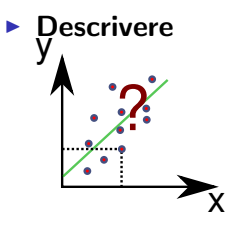

K ロ ▶ K @ ▶ K 할 ▶ K 할 ▶ ... 할 ... 900

 $\triangleright$  Descrivere y  $\blacktriangleright$  Spiegare ۷

 $\blacktriangleright$  Descrivere y  $\blacktriangleright$  Spiegare ۷  $\blacktriangleright$  Predire C

K ロ ▶ K @ ▶ K 할 ▶ K 할 ▶ ... 할 ... 900

### Intanto: i dati

### pandas - libreria per la manipolazione dati "etichettati"

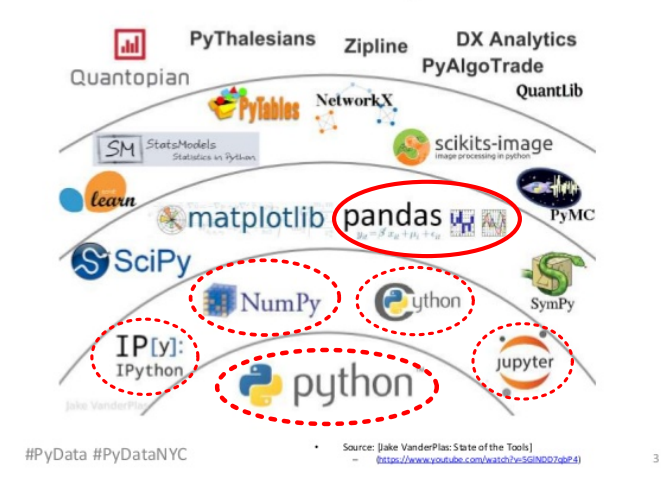

**KORK ERKER ER AGA** 

### Intanto: i dati

### pandas - libreria per la manipolazione dati "etichettati"

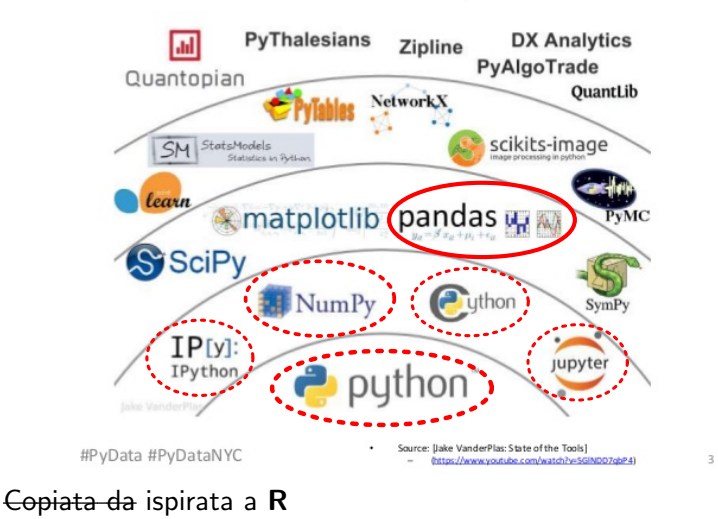

**KORK STRAIN A BAR SHOP** 

### Intanto: i dati

### pandas - libreria per la manipolazione dati "etichettati"

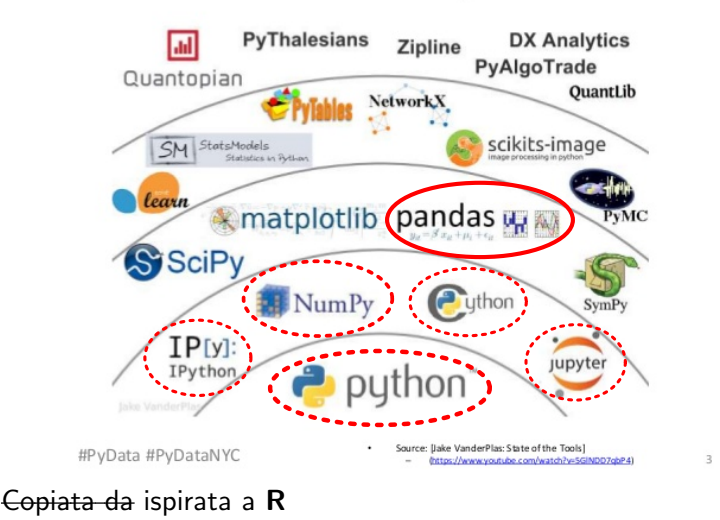

Codice!

**KORK STRAIN A BAR SHOP** 

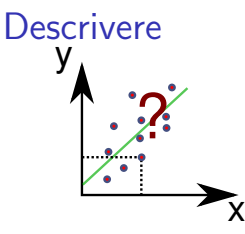

#### matplotlib - libreria per la visualizzazione dei dati

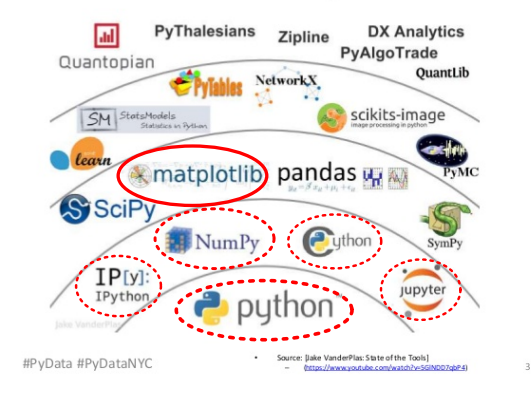

**KORK ERKER ER AGA** 

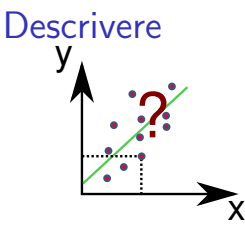

#### matplotlib - libreria per la visualizzazione dei dati

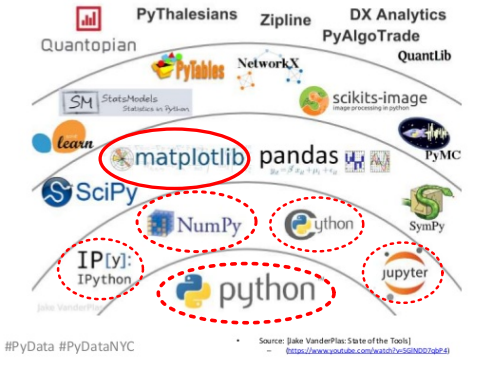

3

イロト イ押 トイヨト イヨト

 $\mathbb{R}^{n-1}$  $QQ$ 

bokeh - sul web, seaborn - più alto livello

<span id="page-12-0"></span>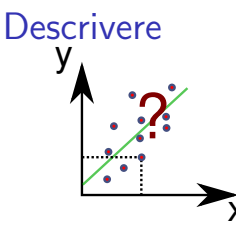

#### matplotlib - libreria per la visualizzazione dei dati

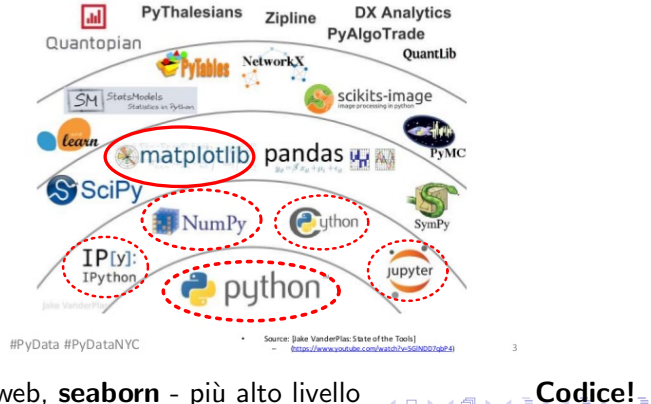

 $2990$ 

bokeh - sul web, seaborn - più alto livello  $(0)$   $(0)$ 

<span id="page-13-0"></span>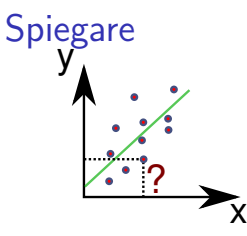

#### statsmodels - libreria per l'analisi statistica classica

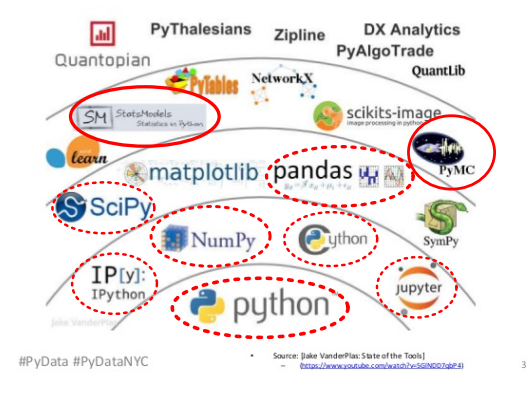

K ロ > K @ > K 할 > K 할 > 1 할 : ⊙ Q Q^

<span id="page-14-0"></span>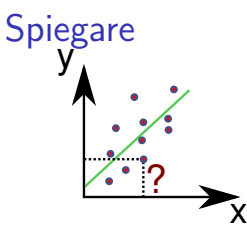

#### statsmodels - libreria per l'analisi statistica classica

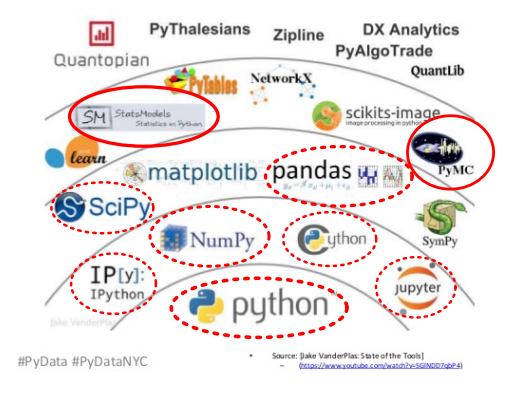

 $\Rightarrow$ 

 $2990$ 

pymc2, pystan - librerie per l'analisi statisti[ca](#page-13-0) [ba](#page-15-0)[y](#page-12-0)[e](#page-13-0)[s](#page-15-0)[ia](#page-16-0)[na](#page-0-0)

<span id="page-15-0"></span>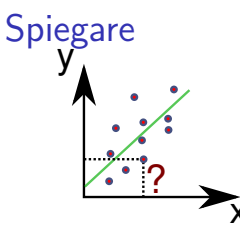

#### statsmodels - libreria per l'analisi statistica classica

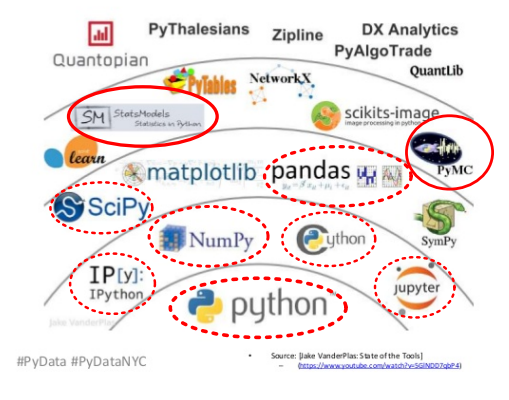

pymc2, pystan - librerie per l'analisi statistica\_bayesiana, Codice!

<span id="page-16-0"></span>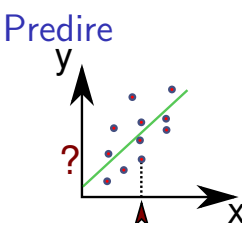

### scikit-learn - libreria per machine learning

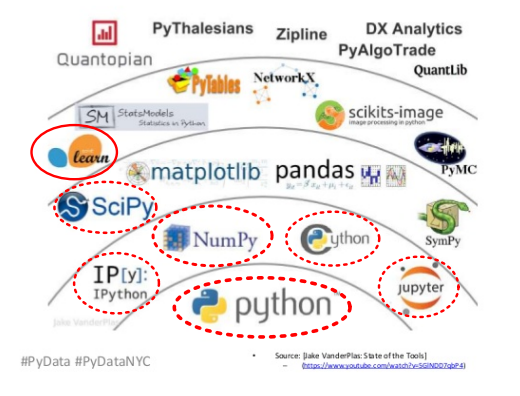

3

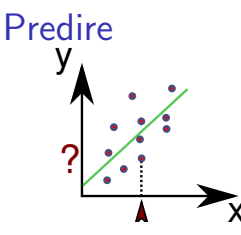

#### scikit-learn - libreria per machine learning

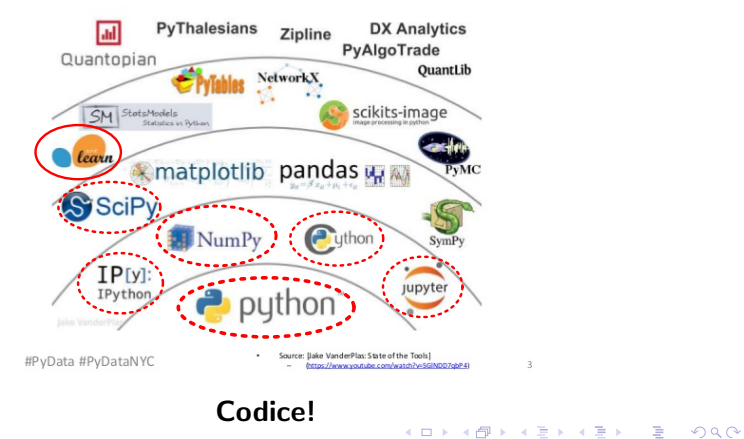

### Predire - con le reti neurali

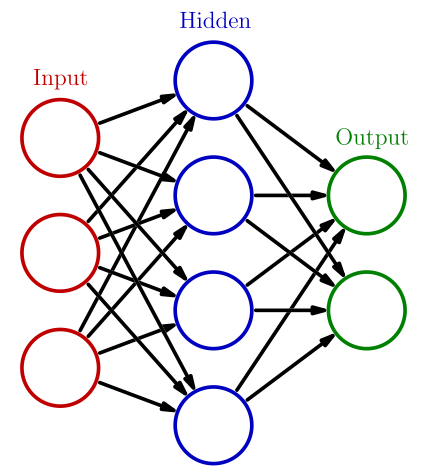

Tensorflow, Theano, Keras, Caffe, Torch. . . - specifiche per neural networks

K ロ ▶ K @ ▶ K 할 X X 할 X | 할 X 1 9 Q Q ^

### Predire - con le reti neurali

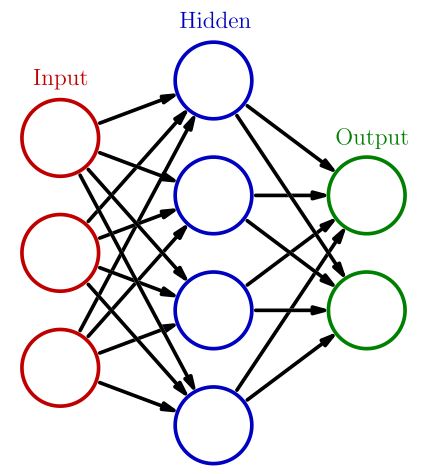

Tensorflow, Theano, Keras, Caffe, Torch. . . - specifiche per neural networks

Codice!

K ロ ▶ K @ ▶ K 할 X X 할 X | 할 X 1 9 Q Q ^

## Predire - con un albero decisionale

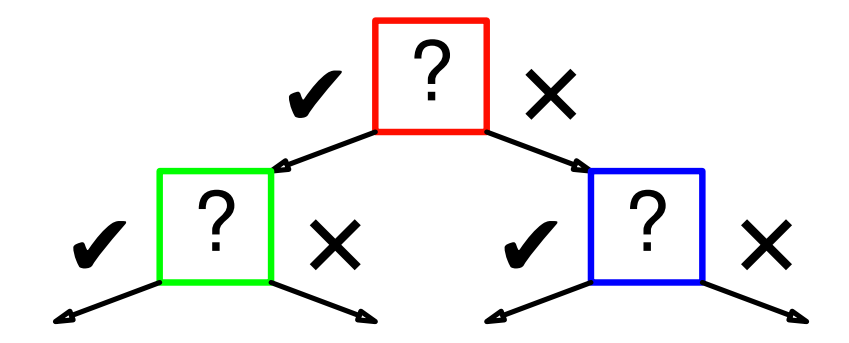

イロト イ母 トイミト イミト ニヨー りんぴ

## Predire - con un albero decisionale

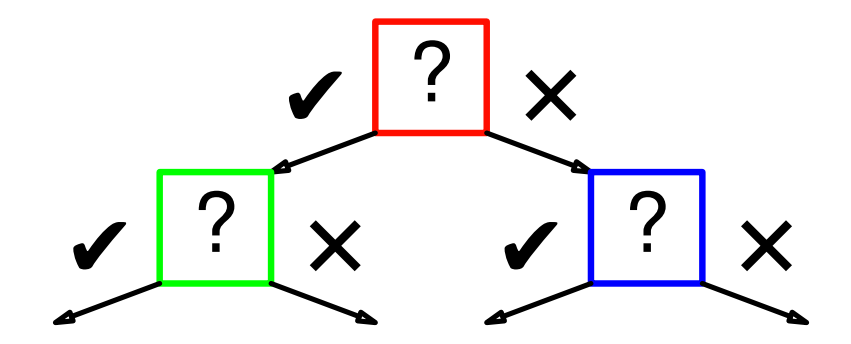

Codice!

K ロ X イロ X K ミ X K ミ X ミ X Y Q Q Q

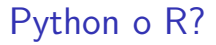

### Entrambi - rpy2

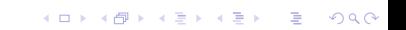

## <span id="page-23-0"></span>Credits

 $\triangleright$  Mappa dello stack Python per data analysis: **Jessica Stauth**: <https://www.slideshare.net/JessStauth/pydata-nyc-2015>

**K ロ ▶ K @ ▶ K 할 X X 할 X → 할 X → 9 Q Q ^** 

 $\triangleright$  Wikipedia per l'immagine del neural network: [https://en.wikipedia.org/wiki/File:](https://en.wikipedia.org/wiki/File:Colored_neural_network.svg) [Colored\\_neural\\_network.svg](https://en.wikipedia.org/wiki/File:Colored_neural_network.svg)